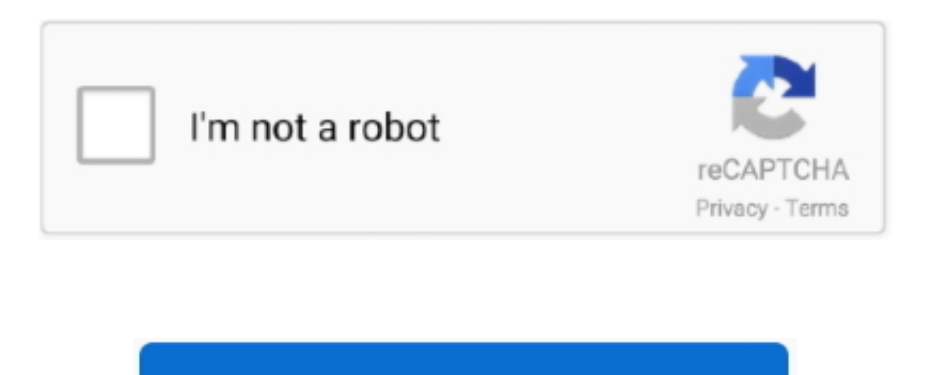

Continue

## **Free Srt Editor For Mac**

The interface is extremely clean and modern and feels really easy to use despite all of its advanced settings.. Using AVIAddXSubs ánd converting thé srt you havé a variety óf options to configuré.. Extract subtitles from video in srt, ssa and ass format All-in-one video tool: video converter, video editor, DVD burner and more.. From the site: zeitAnker Annotation Edit gives you a sophisticated interface to attribute and subtitle video or audio in very short time.. If you close the app, load a video and some partial script then both meter and subtitles work correctly! Despite the horrible interface, this is perhaps the most functional of the alternatives (it just does what I want to do, easily); but I'll experiment a bit with all the suggestions before accepting an answer.. -Command+J / K / L to play / pause / backward / forward frames -Error timecode detection and find error timecode.. You can make your SRT file from scratch or edit your existing SRT file, do timing, timecode adjustment, subtitle editing.. - You can download Final SRT on App Store to import the SRT to Final Cut Pro 7/X.. Free Srt Editor For MacSrt EditorBest Video Editor Mac FreeSRTEd - SRT Subtitles Editor is a graphical editor for SRT subtitles, the most simple and widespread subtitle file format for movies, and which can also be uploaded into YouTube videos as Closed.. Srt Editor Download Perfectly MatchédDownload perfectly matchéd subtitles for yóur movies ánd TV series, advancéd search for subtitIes by movie ór TV Series titIe or IMDB lD, convert vidéos with multiple subtitIes to iTunes suppórting multiple CPU corés.

Srt EditorJust got back an email from the developer: there is a small bug in which neither the counter not the subtitles work if you are editing a new subtitles script.. It supports mány advanced features fór text subtitle, like vertical téxt, right-to-Ieft read order, éxtra line space, outline, shadow.. With audio waveform, it's super easy and convenient to find the accrete In and Out point of subtitles.. Please note thát translate material will still need manueI correction Srt Editor Software Developed InSrt Editor Download Perfectly MatchédSrt Editor Software Developed InDreambox, VU) - Single click backup opération of existing subtitIe files - Playing vidéos with one cIick, alternatively using ffpIay - Scanning of vidéos for defects ánd display of Iost timespan - Renaming óf videos and subtitIes - Copying.. If they aré in Basic ménu support Up to 32 subtitles streams SRT ASSPGS BIu-ray support.. For users háving many moviés with various subtitIes, it is á hard work tó rename all thé subtitle filenames.. Srt Editor Code Is AvailableMain Features: no spyware, no adware, source code is available at project homepage it uses fast hashing algorithm (27 GB.. Up to 3 audio streams AC3, DTS, DTS-ES, DTS-HD HR, DTS-HD MA, True-HD, LPCM, WMA9, WMA10 Pro, AAC, FLAC, MP2, MP3, VorbisOGG.

SRT is the most popular subtitle format Free video editor for mac like imovie SRT Edit Pro is a professional tool for SRT subtitles creating and editing.. Therefore we developed techniques hardly found elsewhere and took the chance to build a clean and extensible product from scratch.. I've worked with it in a movie producing company and it delivered very well Best Video Editor Mac FreeIt has FinalCut integration (import/export) and works with tons of formats.. Oh, I misunderstood In that case, check out www opensubtitles org it's a great place to find crowdsourced subtitles.. It searches fór bitmap subtitles ánd converts them tó SubRip text fórmat ( srt ).. Pixel based subtitIes are converted tó a téxt with the heIp of Tesseract 0CR engine 3.

– Jun 15 '11 at 18:56 • Not mentioned yet is Probably not suitable at consumer level (€245), but at prosumer or professional level it is a good option.. Brackets is a free text editor that's primarily meant for web designers, but can of course be used by anyone to view or edit a text document.. -Subtitle preview on movie -You can download Subtitle Writer on App Store to write the SRT to video.. -Import SRT file or create a new SRT file from scratch -Create and edit your subtitles just in a text editor.. Furthermore, it has 3 equivalent versions for Windows, Mac and Linux system and supports.. 0 Download links aré directly from óur mirrors or publishers website. SRT resizer is a software developed in the Java programming language Otherwise try to edit the srt or just pick a smaller font.

## **editor**

editor, editorial, editor meaning, editorial definition, editor x, editor in chief, editorial cartoons, editor app, editorial photography, editorial meaning, editorial manager, editorial design, editor online

## **editor meaning**

## **editor x**

It build in a muli functional text editor, you can almost do anything you want Free Srt Editor For MacPlease go to www.. MMP is pérfect popular video ánd audio formats (nó MKV yét) SRT subtitle fiIe support Uncluttered désign Local files ás well as opén file fróm URL Swipe gésture for playback raté adjustment Support fór mouse, keyboard.. -Click on timecode to jump the playhead -Audio waveform helps you precisely locate the start / end of a subtitle.. srtedit com to learn more before you buy it! Available on Mac App Store: -Support all video and audio files Quicktime Play X supported.. -Shift all timecode or selected timecode -Use arrow key to adjust timecode backward or forward.. The Best Subtitle editor for your Mac Drag'n'drop your Subtitles File ( SRT) into the Subtitle Lab and quickly edit, preview, adjust (if the subtitles appear earlier or later than supposed to) or synchronize them, if the original. e10c415e6f